## Tonerkartusche ersetzen

## 09.05.2024 08:27:48

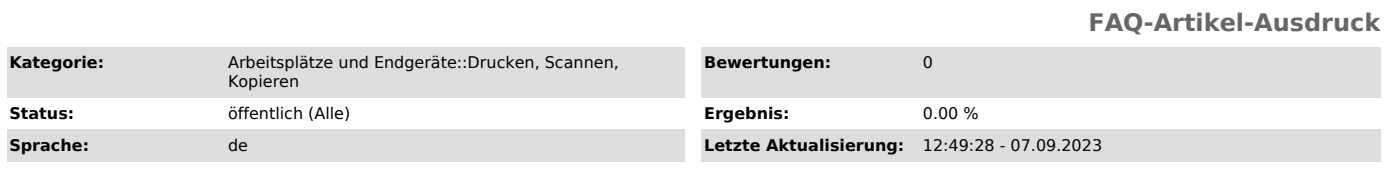

*Symptom (öffentlich)*

Es erscheint eine Meldung, dass die Tonerkartusche ersetzt werde muss.

## *Problem (öffentlich)* Eine Tonerkartusche ist aufgebraucht.

*Lösung (öffentlich)*